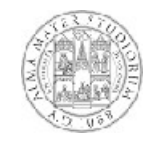

# **Esempi di esercizi d'esame**

**Fondamenti di Informatica L-B 1**

# **Cellulare – Testo esercizio: 1.Specifiche**

- **Si richiede di realizzare una classe che implementa il funzionamento di un telefono cellulare**
- **Tale classe dovrà consentire di:**
	- **Comporre un numero telefonico, una cifra alla volta (verificando che le cifre siano valide)**
	- **Leggere il valore del display (stringa con il numero corrente)**
	- **Cancellare il numero corrente**
	- **Effettuare una chiamata**
	- **Terminare una chiamata**
	- **Dire se il telefono ha una chiamata in corso**
	- **Memorizzare il numero corrente in una cella specificata (compresa fra 1 e 10)**
	- **Leggere come numero corrente il numero memorizzato in una cella specificata (fra 1 e 10)**

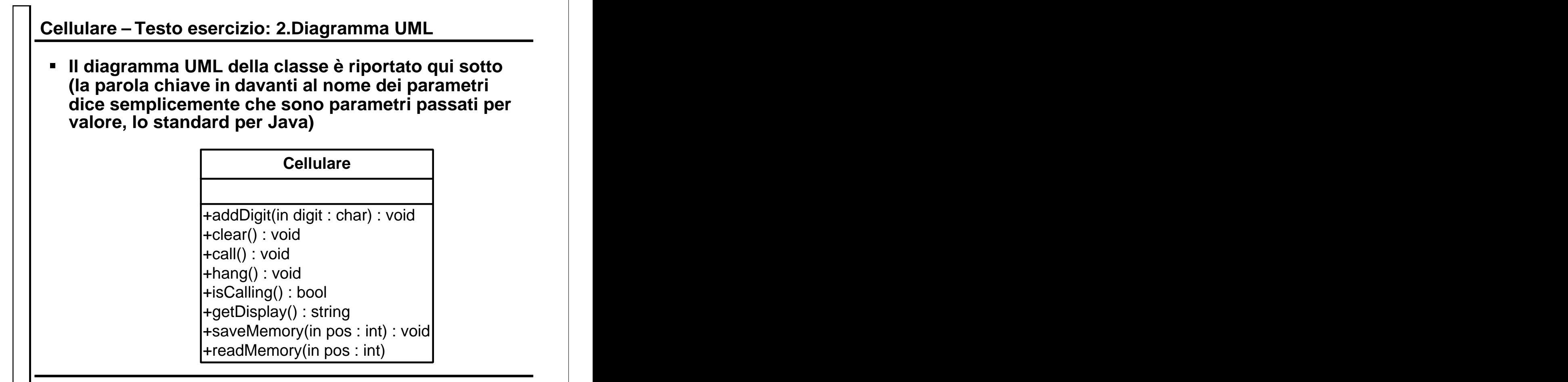

**Fondamenti di Informatica L-B 3**

# **Cellulare – Testo esercizio: 3.Classe di test**

```
public class EsempioCellulare
{
public static void main(String args[])
{
Cellulare cell = new Cellulare()
cell.addDigit('3');
cell.addDigit('4');
cell.addDigit('7');
System.out.println(cell.getDisplay());
cell.saveMemory(5);
cell.clear()
cell.addDigit('6');
cell.addDigit('6');
cell.addDigit('1');
cell.readMemory(5);
System.out.println(cell.getDisplay());
}
}
```
# **Cellulare – Soluzione: 1.Scelte implementative**

- **Dobbiamo definire la composizione dello stato**
- **Abbiamo bisogno di memorizzare sostanzialmente due cose:**
	- **Il numero corrente**
	- **Le dieci celle di memoria per i numeri**
- **La cosa più comoda è memorizzare i numeri come stringhe: è più facile gestire l'aggiunta delle cifre e non dobbiamo fare conversioni per restituire il display**
- **Quindi useremo due attributi: num di tipo String e, mem, array 0..9 di String**
- **Dovremo ricordarci di creare l'array e le stringhe nel costruttore**
- **Abbiamo poi bisogno di un boolean per dire se c'è una chiamata in corso o no**

**Fondamenti di Informatica L-B 5**

# **Cellulare – Soluzione: 2.Implementazione/1**

```
public class Cellulare
\{private String num;
private String[] mem;
private boolean calling;
public Cellulare()
\{calling = false;
num = " " ;mem = new String[10];
for (int i=0; i<10; i++)
m \in [i] = " " ;}
public void addDigit(char ch)
\{if ((ch > = '0') & (ch < = '9')) num = num + ch;
}
…
```
# **Cellulare – Soluzione: 2.Implementazione/2**

```
…
public void clear()
\{num = " " ;}
public void call()
\{calling = true; 
}
public void hang()
\{calling = false; 
}
public boolean isCalling()
\{return calling;
}
…
```
**Fondamenti di Informatica L-B 7**

### **Cellulare – Soluzione: 2.Implementazione/3**

```
…
public void getDisplay()
 \{ and \{ and \{ and \{ and \{ and \{ and \{ and \{ and \{ and \{ and \{ and \{ and \{ and \{ and \{ and \{ and \{ and \{ and \{ and \{ and \{ and \{ and \{ and \{ and \{ 
  return num;
 }
 public void saveMemory(int pos)
 \{ and \{ and \{ and \{ and \{ and \{ and \{ and \{ and \{ and \{ and \{ and \{ and \{ and \{ and \{ and \{ and \{ and \{ and \{ and \{ and \{ and \{ and \{ and \{ and \{ 
  mem[pos-1] = num;}
 public void readMemory(int pos)
 \{ and \{ and \{ and \{ and \{ and \{ and \{ and \{ and \{ and \{ and \{ and \{ and \{ and \{ and \{ and \{ and \{ and \{ and \{ and \{ and \{ and \{ and \{ and \{ and \{ 
  num = mem[pos-1];}
}
```
# **Autoradio - Testo esercizio: 1.Specifiche**

- **Si richiede di realizzare una classe che implementa il funzionamento di un'autoradio FM in grado di sintonizzarsi su una frequenza compresa fra 87.5 e 108.00 MhZ a passi di 0,5 MHz, dotata di 6 preselezioni.**
- **Tale classe dovrà consentire di:**
	- **Far avanzare la frequenza corrente**
	- **Far indietreggiare la frequenza corrente**
	- **Restituire la frequenza corrente come stringa**
	- **Salvare la frequenza corrente in un adelle 6 preselezioni**
	- **Leggere la frequenza corrente da una delle 6 preselezioni**

**Fondamenti di Informatica L-B 9**

### **Autoradio – Testo esercizio: 2.Diagramma UML**

**Il diagramma UML della classe è riportato qui sotto (la parola chiave in davanti al nome dei parametri dice semplicemente che sono parametri passati per valore, lo standard per Java)**

#### **Autoradio**

+getFreq() : string +freqAvanti() : void +freqIndietro() : void +save(in index : int) : void +select(in index : int) : void

# **Autoradio – Testo esercizio: 3.Classe di test**

```
public class EsempioAutoradio
{
public static void main(String args[])
{
Autoradio auto = new Autoradio()
for (int i>0; i<10; i++)
 auto.freqAvanti();
auto.save(1);
auto.freqIndietro();
System.out.println("Frequenza: "+cell.getFreq());
auto.save(2);
auto.freqAvanti();
auto.select(1);
System.out.println("Frequenza: "+cell.getFreq());
auto.select(2);
System.out.println("Frequenza: "+cell.getFreq());
}
}
```
**Fondamenti di Informatica L-B 11**

# **Autoradio – Soluzione: 1.Scelte implementative**

- **Dobbiamo definire la composizione dello stato**
- **Abbiamo bisogno di memorizzare sostanzialmente due cose:**
	- **La frequenza corrente**
	- **Le sei celle di memoria per le frequenze**
- **Una possibilità, non l'unica, è memorizzare le frequenze come interi moltiplicandole per 10**
- **Quindi useremo due attributi: freq di tipo int e sel, array 0..5 di int**
- **Dovremo ricordarci di creare l'array nel costruttore**

```
Autoradio – Soluzione: 2.Implementazione/1
public class Autoradio
\{private int freq;
private int sel[];
public Autoradio()
\{freq = 875;sel = new int[6];
for (int i=0; i<6; i++)
\texttt{sel}[i]=freq;
}
public String getFreq()
\{return ""+(freq / 10)+"."+(freq % 10);
}
```
**Fondamenti di Informatica L-B 13**

### **Autoradio – Soluzione: 2.Implementazione/2**

```
public void freqMeno()
\{if (freq>875)
freq=freq-5;
}
public void freqPiu()
\{if (freq<1080)
freq=freq+5;
}
public void save(int index)
\{if ((index>=0) & (index<=5)) sel[index-1]=freq;
}
public void select(int index)
\{if ((index>=0) & (index<=5)) freq=sel[index-1];
}
```
}

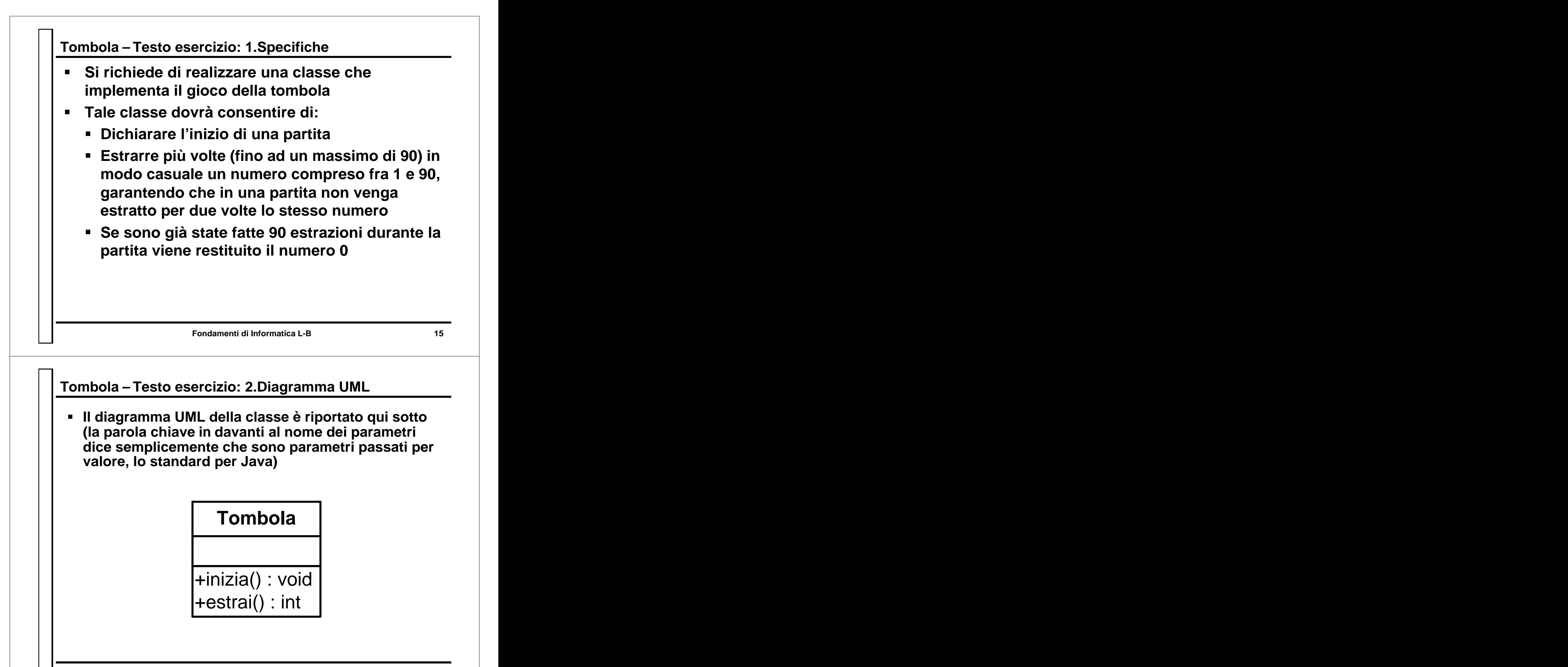

## **Tombola – Testo esercizio: 3.Classe di test**

```
public class EsempioTombola
{
public static void main(String args[])
{
Tombola t = new Tombola();
t.inizia();
for (int i=0; i<90; i++)
 System.out.println("Estratto: "
 + t.estrai());
}
```
**Fondamenti di Informatica L-B 17**

**}**

# **Tombola – Soluzione: 1.Scelte implementative**

- **Dobbiamo definire la composizione dello stato**
- **Abbiamo bisogno di memorizzare sostanzialmente due cose:**
	- **Quante estrazioni sono state fatte dall'inizio della partita**
	- **Quali sono i numeri già estratti**
- **Per memorizzare i numeri estratti possiamo usare una array di 90 boolean**
- **Per memorizzare il numero di estrazioni fatte è sufficiente un intero**

## **Tombola – Soluzione: 2.Implementazione/1**

```
public class Tombola
\{private boolean estratti[];
private int numEstrazioni;
public Tombola()
\{estratti = new boolean[90];
inizia();
}
public void inizia ()
\{for (int i=0; i<90; i++)
estratti[i] = false;
numEstratti = 0;
}
…
```
**Fondamenti di Informatica L-B 19**

```
Fondamenti di Informatica L-B 20
Tombola – Soluzione: 2.Implementazione/2 …
public int estrai()
\{boolean ok = false; int n = -1;
if (numEstratti<90)
while (!ok)
\{n = (int)Math.round(Math.random()*89);
 if (estratti[n]==false)
 \{ok = true;
 estratti[n] = true;
 numEstratti++;<br>https://www.analysis.com/www.analysis.com/www.analysis.com/www.analysis.com/www.
 }
}
return n+1;
}
}
```